# DATENBLATT

Jira-Integration

# **Ein visueller Ansatz für agiles Projektmanagement**

Mit MindManager und Jira können Sie Ihre Projektpläne und Strategien nahtlos umsetzen.

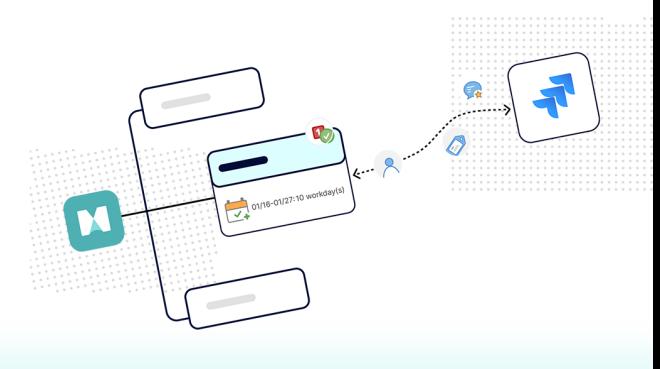

## **Optimieren Sie Ihre Arbeitsabläufe mit der Jira-Integration von MindManager**

Das effektive Management von Projekten erfordert die nahtlose Koordination von Aufgaben und Problemen. Die Integration Jira Cloud und Jira Data Center in MindManager®️ ermöglicht es, Jira-Tickets und -Aufgaben direkt nach MindManager zu importieren und in MindManager zu organisieren und zu verwalten.

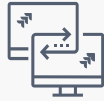

#### **Müheloser Import und einfache Synchronisierung**

- Jira Cloud- und Jira Data Center-Instanzen lassen sich problemlos mit MindManager verbinden
- Mit wenigen Klicks können Tickets und Aufgaben importiert werden, um sicherzustellen, dass Sie immer über die neueste Übersicht verfügen
- In Jira vorgenommene Änderungen können mit Ihren Projekt-Maps in MindManager synchronisiert werden

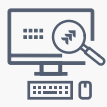

#### **Leistungsstarke Datenexploration**

- Untersuchen und filtern Sie importierte Jira-Daten und optimieren Sie Informationen mit umfassenden Metadaten
- Erhalten Sie auf einen Blick Erkenntnisse über den Projektfortschritt, den Fehlerstatus und in Aufgaben-Abhängigkeiten
- Verwenden Sie Formeln, um Story Points anzuzeigen; führen Sie durch ein einfaches Drag-and-drop von Aufgaben Neuberechnungen durch

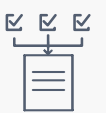

#### **MindManager SmartRules-Integration**

- Nutzen Sie die Leistungsstärke von MindManager SmartRules™, um Aktionen aufgrund von Jira-Datenänderungen zu automatisieren
- Erstellen Sie eigene Regeln, die Aktualisierungen von Beauftragten, Stilen und Formen auslösen
- Verbessern Sie die Entscheidungsfindung, indem Sie das Projektmanagement mit den Echtzeitaktualisierungen von Jira abstimmen

## **Jira-Importe sind vollständig anpassbar**

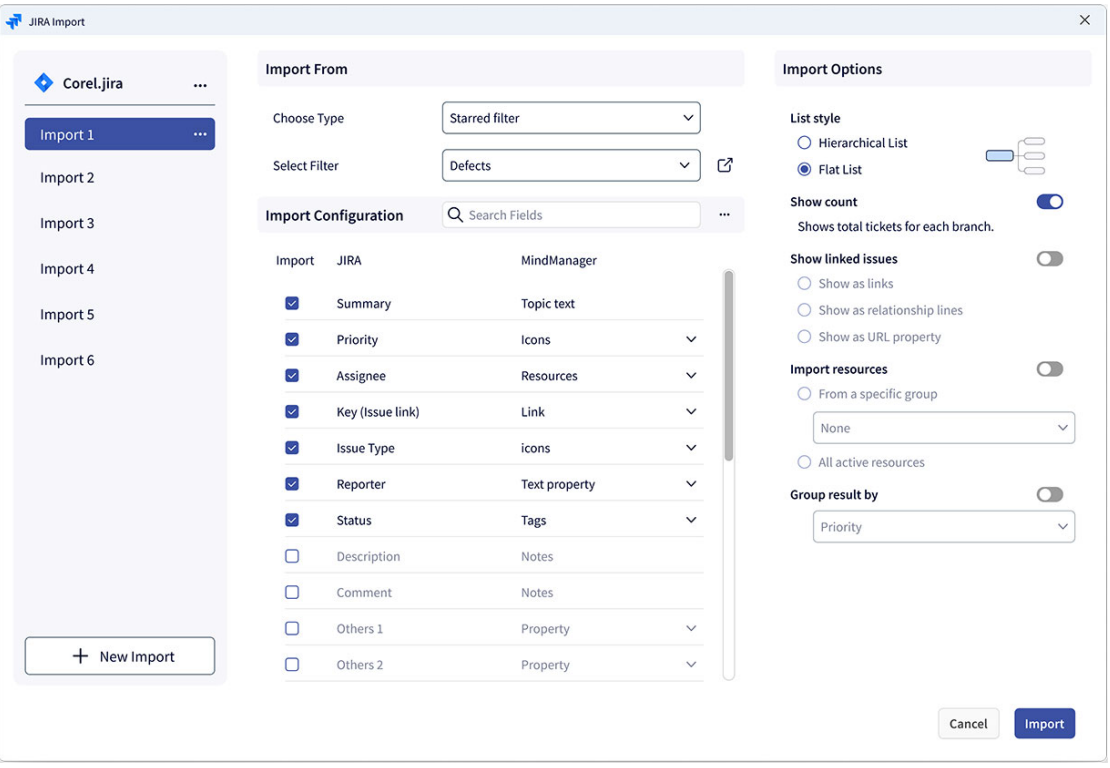

Passen Sie Ihre Einstellungen an und wechseln Sie flüssig zwischen Ihren Maps und Jira-Projekten

# **Verbesserte Projektsteuerung dank optimiertem Ticket-Management**

## **Effiziente Bearbeitungen und Aktualisierungen**

- Nehmen Sie direkt in MindManager Bearbeitungen an einzelnen  $\bullet$ oder mehreren Jira-Tickets vor
- Aktualisieren Sie Ticket-Details, Beauftragte, Fälligkeitstermine und vieles mehr und stellen Sie sicher, dass die Informationen korrekt sind, ohne zwischen den Plattformen zu wechseln
- Importieren und exportieren Sie Fehler, Aufgaben, Berichte oder benutzerdefinierte Fehlertypen

## **Ganzheitliche Projektansichten**

- Konsolidieren Sie Jira-Tickets und -Aufgaben innerhalb von MindManager-Projekt-Maps, um einen umfassenden Überblick zu erhalten
- Identifizieren Sie funktionsübergreifende Beziehungen und Abhängigkeiten und stellen Sie eine reibungslose Projektkoordination sicher
- Verfolgen Sie Projekt-Meilensteine neben der Problemlösung und fördern Sie so ein ganzheitliches Verständnis Ihrer Projekte

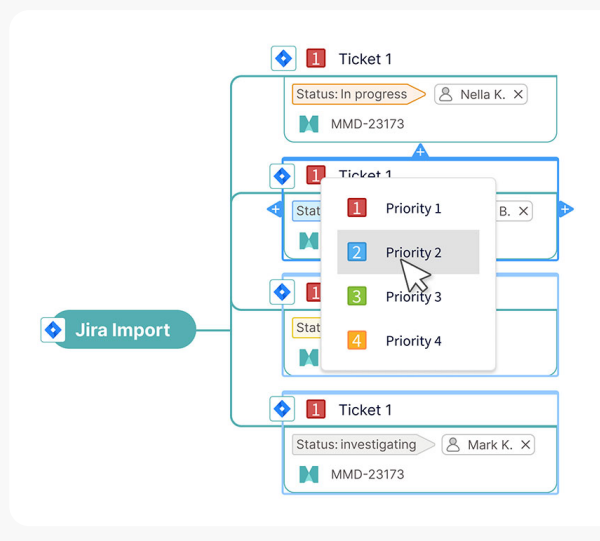

# **Verbesserte Zusammenarbeit im Team und erhöhte Produktivität**

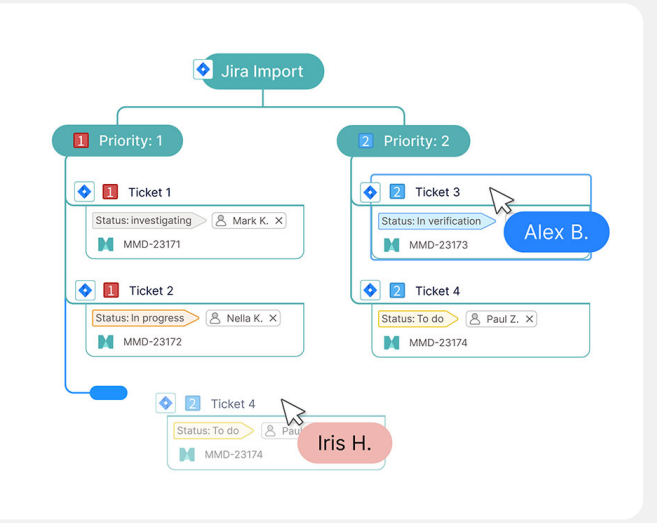

## **Funktionsübergreifende Abstimmung**

- Fördern Sie eine bessere Kommunikation zwischen  $\bullet$ Projektmanagern, Designern, Entwicklern und Stakeholdern
- Brechen Sie Silos auf, indem Sie Jira-Daten in der kollaborativen Umgebung von MindManager präsentieren
- Stellen Sie sicher, dass alle Beteiligten die gleichen Projektziele  $\bullet$ verfolgen, verbessern Sie die Abstimmung und reduzieren Sie Fehlkommunikation

#### **Entscheidungsfindung in Echtzeit**

- Ermöglichen Sie es Ihren Teams dank der dynamischen Visualisierung in MindManager Echtzeit-Einblicke in die Jira-Aktualisierungen zu erhalten
- Beschleunigen Sie die Entscheidungsfindung, indem Sie jederzeit über die aktuellen Projekt- und Aufgaben-Informationen verfügen
- Reagieren Sie zeitnah auf sich verändernde Projektbedingungen und bewahren Sie sich Flexibilität bei der Umsetzung Ihrer Projekte

## **Intelligenter arbeiten, nahtlos zusammenarbeiten und fundierte Entscheidungen treffen**

## **Visualisieren Sie Ihre Jira-Projekte**

Durch die nahtlose Zusammenführung visueller Planung mit dynamischer Aufgaben-Verfolgung revolutioniert die Jira-Integration von MindManager das Projektmanagement.

Bringen Sie Ihr Projektmanagement auf ein neues Level, profitieren Sie von erhöhter Produktivität und erhalten Sie einen bisher ungekannten, detaillierten Einblick in Ihre Jira-Projekte.

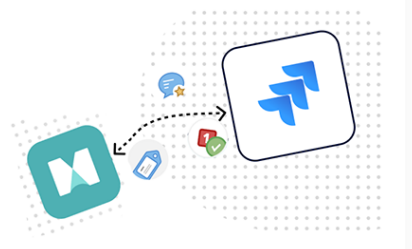

## **Erweitern Sie MindManager um Jira**

Kontaktieren Sie Ihren MindManager-Kundenberater, um ein Angebot oder einen Proof of Concept zu erhalten.

Scannen Sie den QR-Code, um das Produkt zu kaufen:

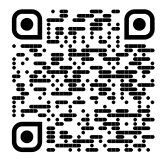

Oder besuchen Sie [www.mindmanager.com/get-jira](https://dev.www.mindmanager.public.corel.net/get-jira/)

© 2023 Corel Corporation. Alle Rechte vorbehalten. MindManager und das MindManager-Logo sind in Kanada, den USA bzw. anderen Ländern Marken oder eingetragene Marken der Corel Corporation bzw. ihrer Tochtergesellschaften. Alle anderen hier erwähnten Marken sind Eigentum der jeweiligen Besitzer. Patente: [corel.com/patent](https://corel.com/patent)